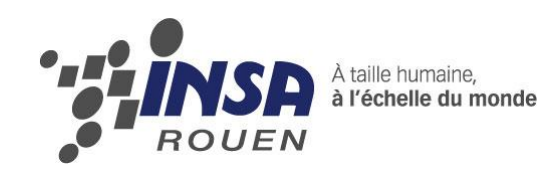

*Projet de Physique P6-3 STPI/P6-3/2012 – 002*

# **PROPAGATION DES ONDES**

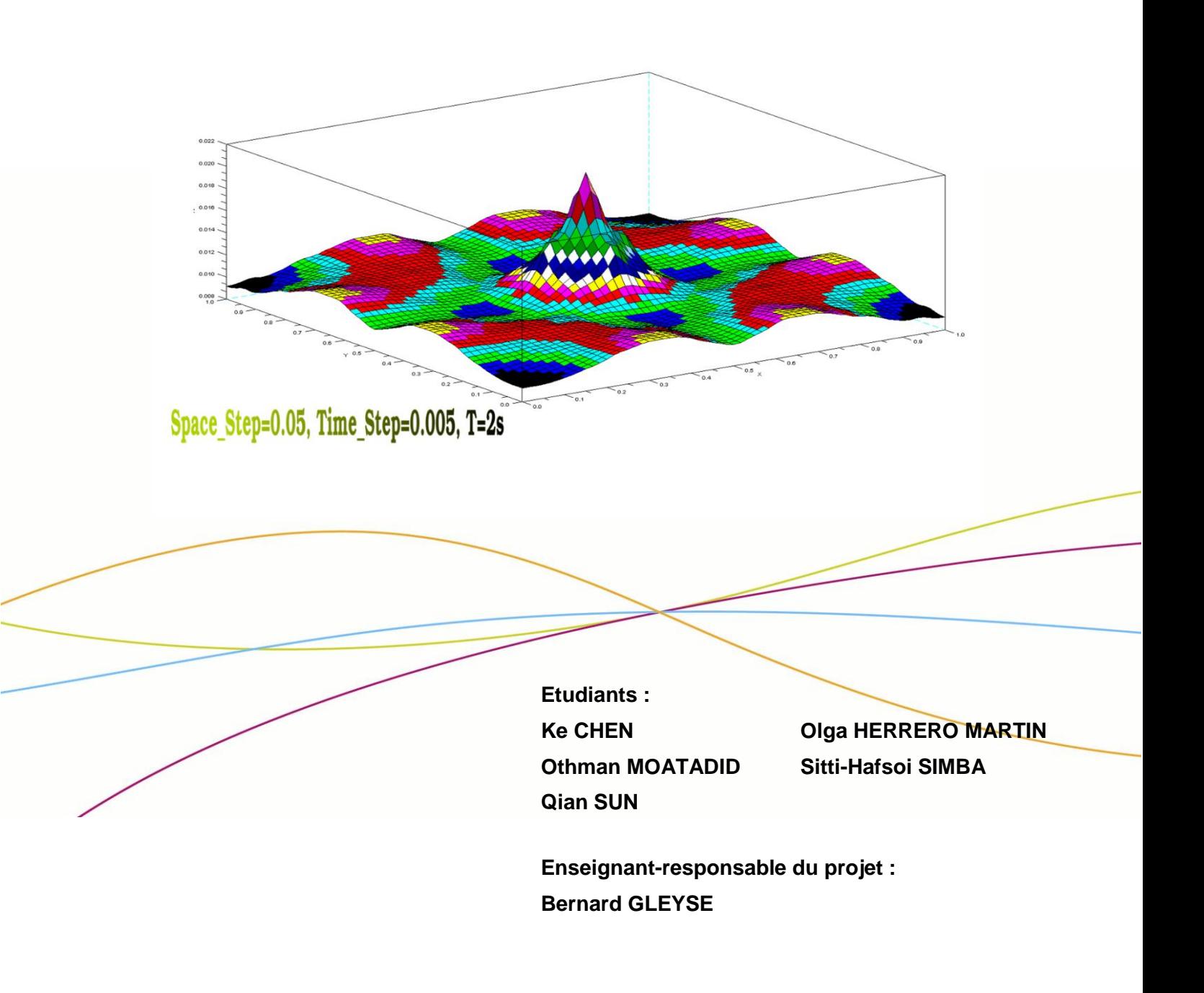

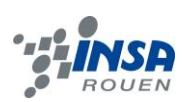

Date de remise du rapport : *18/06/12*

Référence du projet : *STPI/P6-3/2012 – 002*

Intitulé du projet : *Propagation Des Ondes*

Type de projet : *Modélisation Et Bibliographie*

#### Objectifs du projet *:*

La propagation des ondes pouvant être modélisée par des équations aux dérivées partielles, notre premier objectif était de faire une étude théorique afin de trouver des solutions approximées de notre système d'équations en tenant compte des conditions initiales et conditions limites. Une étude parallèle devait aussi être menée sur l'analyse des séries de Fourier avec les mêmes conditions imposées au système.

Cela fait, notre second objectif fût de concevoir un programme informatique en Pascal de notre schéma numérique explicite.

Finalement, notre dernier objectif consistait en une simulation sur machine avec notre modélisation informatique et une comparaison avec celle sur Maple.

Mots-clefs du projet : *Onde-Modélisation-Discrétisation-Fourier*

# **TABLE DES MATIERES**

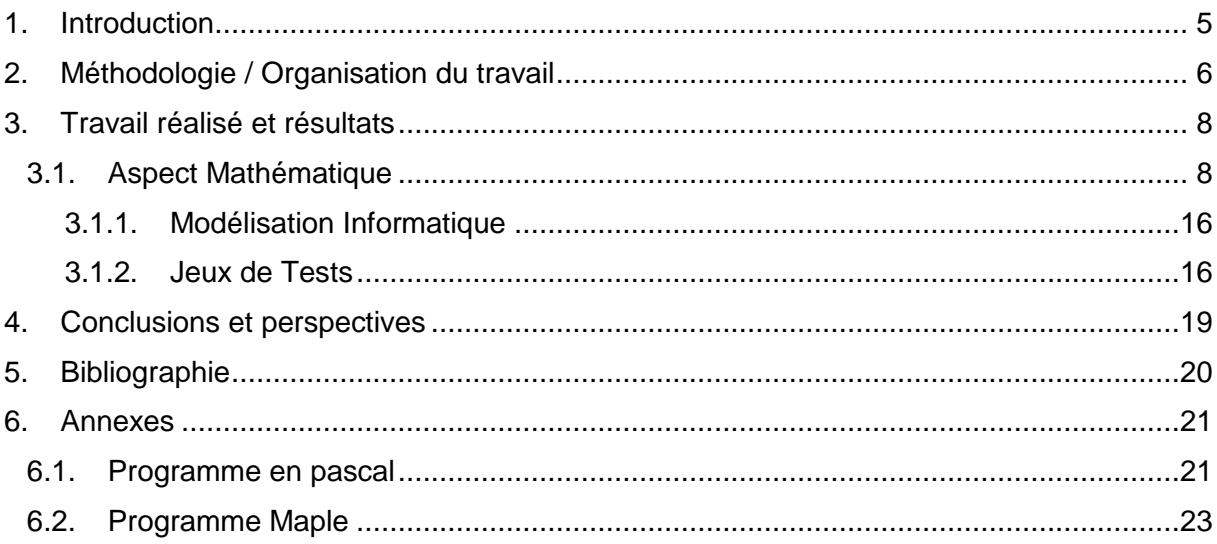

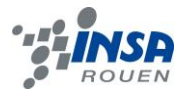

### **1. INTRODUCTION**

Dans le cadre de notre cursus à l'INSA de ROUEN, nous devons réaliser un projet de physique (P6-3). Ce dernier fait l'objet d'un rapport écrit ainsi qu'une soutenance orale en fin de semestre. Notre projet est le suivant : « **Propagation Des Ondes** ».

Commençons par situer le phénomène dans son contexte:

Une onde est la propagation d'une perturbation produisant sur son passage une variation réversible des propriétés physiques locales du milieu. Elle se déplace avec une vitesse déterminée qui dépend des caractéristiques du milieu de propagation. Une onde transporte de l'énergie sans transporter de matière.

Physiquement parlant, une onde est un champ. C'est-à-dire une zone de l'espace dont les propriétés sont modifiées, on affecte à chaque point de l'espace des grandeurs physiques scalaires ou vectorielles.

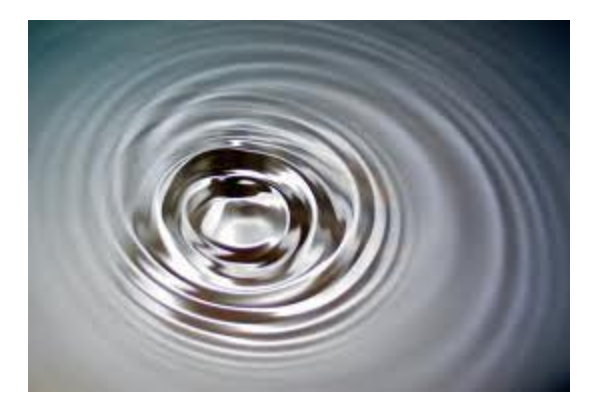

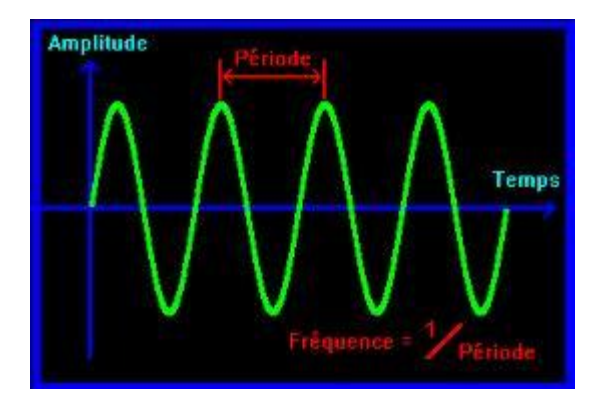

Propagation d'une onde. Modélisation d'une propagation d'onde.

Outre les études théoriques sur la modélisation de la propagation des ondes avec des équations aux dérivées partielles, le principal but de ce projet était de réaliser un programme pour faire des simulations sur machine.

Plus précisément, notre programme, en langage Pascal, calcule l'amplitude *u* de l'onde en fonction de sa position spatiale *x* à un temps *t* donné, ce qui nous permettra de dessiner dans un premier temps la courbe en *2* dimensions de *u* en fonction de *x* et *t* (*u(x,t)*) puis celle en *3* dimensions de la même fonction.

Ce dossier s'articule donc autour de trois axes principaux.

Tout d'abord, nous expliquerons la méthodologie, l'organisation interne abordée pour l'élaboration du travail. Ensuite nous mettrons l'accent sur le travail réalisé en présentant l'aspect mathématique du problème. Puis nous présenterons notre programme avec quelques commentaires afin que toute personne puisse comprendre son fonctionnement général en évoquant aussi les difficultés rencontrées ainsi que les résultats finalement obtenus en joignant une série de jeux de test, suite aux simulations sur machine, pour analyser la précision des résultats ainsi qu'une conclusion générale sur ce projet et les perspectives pour son amélioration dans le futur.

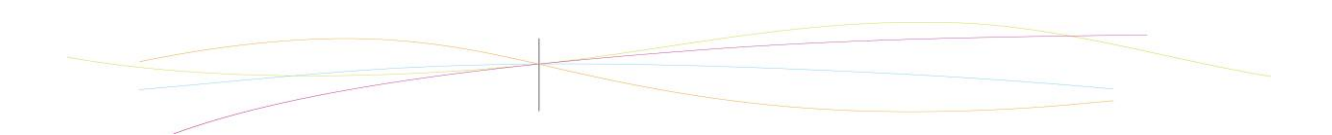

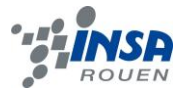

#### **2. METHODOLOGIE / ORGANISATION DU TRAVAIL**

Etant donné qu'il s'agissait d'un nouveau sujet, n'ayant en l'occurrence jamais été traité auparavant, les deux premières séances ont donc été consacrées à la recherche sur internet, à l'initiation au problème de la propagation des ondes. M. GLEYSE nous a fait une séance d'introduction sur la modélisation par des équations de dérivées partielles.

Cela aura donc permis d'établir les formules nécessaires pour la réalisation le programme informatique.

Constituant un groupe de cinq élèves, nous avons décidé de former trois sous-groupes afin d'obtenir un travail régulier de chacun durant ce projet de physique.

Pour se faire, Ke et Sun se sont d'abord intéressées aux recherches et à la bibliographie sur le sujet ; Olaga s'est occupée de la partie sur l'analyse de Fourier ayant déjà des notions sur ce type de calculs ainsi que sur l'utilisation de Maple. ET Othman et Sitti se sont intéressés à l'aspect mathématique du problème, puis lancés dans le codage du programme.

 Au cours du semestre, nous nous sommes régulièrement concertés pour mettre au point le plan de notre dossier et vérifier l'avancement de chacun. Pour cela nous utilisions aussi la plateforme Google Doc qui nous permettait même de travailler ensemble à distance.

Enfin nous avons mis tous nos résultats en commun pour la rédaction finale du dossier.

Voici un organigramme qui résume l'organisation générale du travail :

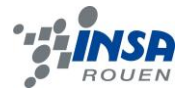

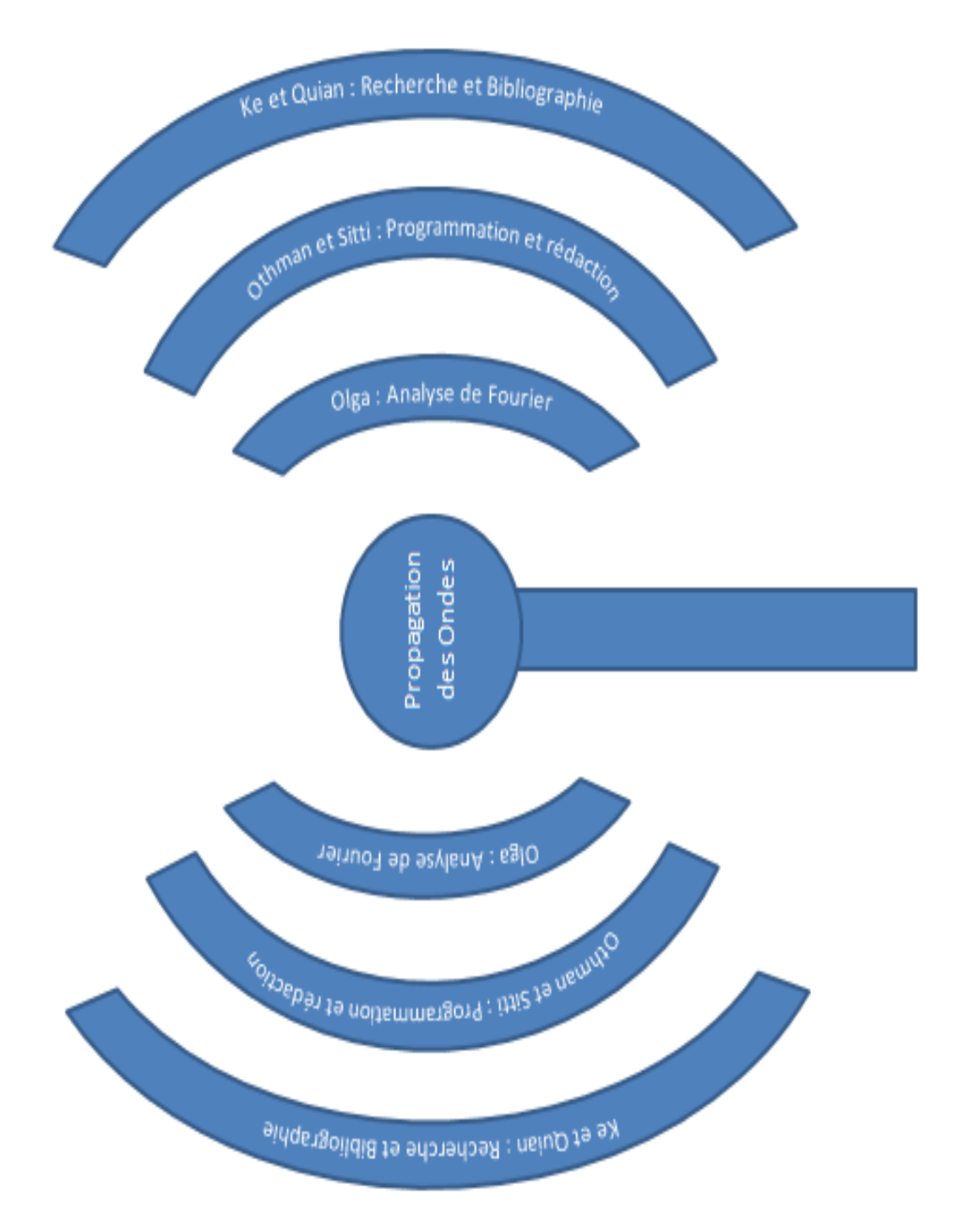

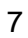

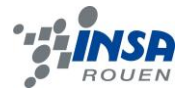

### **3. TRAVAIL REALISE ET RESULTATS**

# **3.1. Aspect Mathématique**

#### **a) Equation d'Ondes**

Nous avons donc découvert que le déplacement d'une onde peut être modélisé par l'équation aux dérivées partielles suivantes :

$$
Equation 1: \qquad \frac{\partial^2 u}{\partial t^2} - C^2 \frac{\partial^2 u}{\partial x^2} = 0
$$

 $\boldsymbol{u}$  étant en fonction de x et de t nous noterons alors  $u(x, t)$ 

La modélisation de l'onde dépendra des **conditions initiales** données sur u, on a donc :

$$
u(x,t) = \varphi_0(x)
$$

$$
\frac{\partial u(x,t)}{\partial t} = \varphi_1(x)
$$

Cette équation modélise le mouvement d'une onde se déplaçant sur une corde accrochée des deux cotés à un objet (par exemple un mur) fixe.

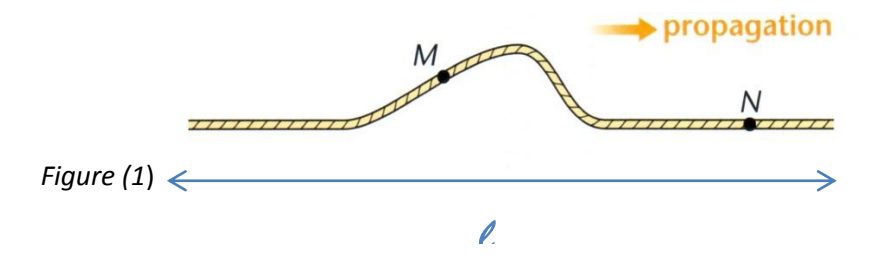

Les intervalles en espace et en temps sont :  $l \in [0,1]$  et  $h = [0,1]$ 

Les **conditions aux limites** sont donc :

$$
u(0,t)=u(l,t)=0
$$

### *1) Changement de variable*

Afin de résoudre numériquement cette équation nous allons procéder à la mise en place d'une nouvelle variable v :

 $v=\frac{\partial}{\partial x}$ д  $\frac{\partial u}{\partial x}$  + Mu Avec  $M_x^t$  fonction à déterminer. On a: д  $\partial^2$  $\partial t^2$  $\partial^2$  $\partial$  $\partial$ д д  $\partial$ д д  $\partial$  $\partial$ De plus:  $\frac{\partial v}{\partial x} = \frac{\partial^2 u}{\partial t \partial x} - C \frac{\partial^2 u}{\partial x^2} - \frac{\partial c}{\partial x} \frac{\partial u}{\partial x} + \frac{\partial M}{\partial x} u + M \frac{\partial u}{\partial x}$ On a donc:  $\frac{\partial v}{\partial t} + c \frac{\partial v}{\partial x} = \frac{\partial^2 u}{\partial t^2} - c^2 \cdot \frac{\partial^2 u}{\partial x^2} - \frac{\partial u}{\partial x} \left[ \frac{\partial c}{\partial t} + \frac{\partial c}{\partial x} \right]$ .  $c - Mc \left| + M \cdot \frac{\partial u}{\partial t} + \left( \frac{\partial M}{\partial t} + c \frac{\partial M}{\partial x} \right) \right]$ .  $u$ 

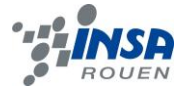

En portant dans l*'équation 1* on obtient deux équations à une inconnue à la place d'une équation à deux inconnues :

$$
\begin{cases}\n(1) \quad \frac{\partial u}{\partial t} - c \frac{\partial u}{\partial x} + M \cdot u - v = 0 \\
(2) \quad \frac{\partial v}{\partial t} + c \frac{\partial v}{\partial x} + (A - M) \frac{\partial u}{\partial t} + \left(B + \frac{\partial c}{\partial t} + c \frac{\partial c}{\partial x} - M \cdot c\right) \frac{\partial u}{\partial x} + \left(C - \frac{\partial M}{\partial t} - c \frac{\partial M}{\partial x}\right) \cdot u = f\n\end{cases}
$$

On remplace dans (2) le terme de  $\frac{\partial u}{\partial t}$  per son expression tirée de (1) :

$$
\frac{\partial v}{\partial t} + c \frac{\partial v}{\partial x} + \left( B + \frac{\partial c}{\partial t} + c \frac{\partial c}{\partial x} - Mc + (A - M)c \right) \frac{\partial u}{\partial x} + \left( C - \frac{\partial M}{\partial t} - c \frac{\partial M}{\partial t} - M(A - M) \right) u
$$
  
+  $(A - M)v = f$ 

En prenant 
$$
M = \frac{1}{2c} [Ac + B + \frac{\partial c}{\partial t} + c \frac{\partial c}{\partial x}]
$$
 alors  $\left(B + \frac{\partial c}{\partial t} + c \frac{\partial c}{\partial x} - Mc + (A - M)c\right) = 0$ 

On obtient finalement l'équation :

Equation 2 : 
$$
\begin{cases} \frac{\partial u}{\partial t} - c \frac{\partial u}{\partial x} + M \cdot u - v = 0 \\ \frac{\partial v}{\partial t} + c \frac{\partial v}{\partial x} + N_1 u + N_2 v = f \end{cases}
$$

M, f,  $N_1$  et  $N_2$  sont donnés et sont égales à 0 dans notre étude.

*2) Résolution de la nouvelle équation*

En remplaçant M, f,  $N_1$  et  $N_2$  par 0 on trouve :

Equation 3: 
$$
\begin{cases} \frac{\partial u}{\partial t} - c \frac{\partial u}{\partial x} - v = 0 \\ \frac{\partial v}{\partial t} + c \frac{\partial v}{\partial x} = 0 \end{cases}
$$

Faisons le développement de Taylor sur u et v :

- Pour u

$$
u(x_i, t_j + \tau') = u(x_i, t_j) + \tau' \frac{\partial u}{\partial t} (x_i, t_j) + \tau'^2 \epsilon_1 (x_i, \tilde{\tau})
$$
  

$$
u(x_i, t_j + h') = u(x_i, t_j) + h' \frac{\partial u}{\partial x} (x_i, t_j) + h'^2 \epsilon_2 (\tilde{h}, t_j)
$$

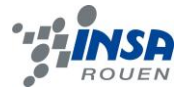

Pour v

$$
v(x_i, t_j + \tau') = v(x_i, t_j) + \tau' \frac{\partial v}{\partial t}(x_i, t_j) + \tau'^2 \epsilon_3(x_i, \tilde{\tau})
$$

$$
v(x_i - h', t_j) = v(x_i, t_j) - h'\frac{\partial v}{\partial x}(x_i, t_j) + h'^2 \epsilon_4(\tilde{h}, t_j)
$$

L'approximation qui nous permettra de résoudre ces équations consiste à ne plus considérer les termes d'ordre 2 : c'est l'approximation de Taylor.

Afin de simplifier les notations on notera :

$$
u(xi, tj + \tau) = u(xi, tj+1)
$$
  

$$
u(xi + h, tj) = u(xi+1, tj)
$$

On a donc :

$$
\begin{cases}\n\frac{u(x_i, t_{j+1}) - u(x_i, t_j)}{\tau} - C \frac{u(x_{i+1}, t_j) - u(x_i, t_{j+1})}{h} - v(x_i, t_j) = 0 \\
\frac{v(x_i, t_{j+1}) - v(x_i, t_j)}{\tau} + C \frac{v(x_i, t_j) - v(x_{i-1}, t_j)}{h} = 0\n\end{cases}
$$

D'où:

$$
\begin{cases} u(x_i, t_{j+1}) = u(x_i, t_j) \left( 1 - \frac{\tau C}{h} \right) + \frac{\tau C}{h} u(x_{i+1}, t_j) + \tau v(x_i, t_j) \\ v(x_i, t_{j+1}) = v(x_i, t_j) \left( 1 - \frac{\tau C}{h} \right) + \frac{\tau C}{h} v(x_{i-1}, t_j) \end{cases}
$$

Connaissant les conditions initiales et les conditions aux limites nous sommes donc capables de résoudre numériquement cette équation. Cependant certaines valeurs comme les premières valeurs de v sont plus difficiles à obtenir :

$$
v(0,0) = -c * cos(Pi * 0) * Pi + \frac{5}{2} * cos(10 * Pi * 0) * Pi
$$

La valeur suivante de v (en spatiale) se retrouve en inversant la deuxième équation du système final obtenu :

$$
v(1,0) = \frac{1}{\tau} * (u(0,1) - u(0,0) * (1 - \frac{\tau * c}{h}) - \frac{\tau * c}{h} * u(1,0))
$$

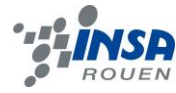

### **b) Séries de Fourier**

On considère l'équation  $(l)$   $\frac{\partial^2}{\partial l}$  $\frac{\partial^2 u}{\partial t^2} - c^2 \frac{\partial^2}{\partial x^2}$  $\frac{\partial u}{\partial x^2} = 0$  associée aux conditions suivantes : Conditions aux Limites  $(CL)$ :  $(2)$   $u(0,t) = u(l,t) = 0$ 

Conditions Initiales (CI) :  $(i)$   $u(x, 0) = \varphi(x)$  $\frac{\partial}{\partial t}$  $\frac{\partial u}{\partial t}(x, 0) = \psi(x)$   $0 \le x \le l$ 

On suppose que :  $\varphi(0) = \varphi(l) = 0$   $\psi(0) = \psi(l) = 0$ 

On utilise la méthode de séparation de variables

On suppose que l'équation *(1)* a une solution de la forme *(5)*  $u(x,t) = X(x)T(t)$ Où X est une fonction dépendant seulement de x et T est une fonction dépendant seulement de t.

$$
\Rightarrow (6) \quad \frac{\partial^2 u}{\partial t^2} = X(x)T''(t) \qquad \frac{\partial^2 u}{\partial x^2} = X''(x)T(t)
$$

En substituant *(6)* dans l'équation *(1)* on obtient : *(7)*  $X(x)T''(t) - c^2X''(x)T(t) =$ 

 $X''(x)$ 

Après la séparation de variables on a :

 $\frac{X''(x)}{X(x)} = \frac{T''(t)}{cT(t)}$  $cT(t)$ On observe que les fonctions du premier membre dépendent seulement de *x,* et celles du deuxième membre dépendent seulement de *t* (x et t sont deux variables indépendantes entre elles)

$$
\Rightarrow (8) \frac{X''(x)}{X(x)} = k \qquad \text{et} \qquad \frac{T''(t)}{c^2 T(t)} = k \qquad \text{ou k est une constante.}
$$

D'un autre côté on peut écrire les C.L *(2)* :

(9) 
$$
X(0)T(t) = 0
$$
 et  $X(l)T(t) = 0$   $t \ge 0$ 

Pour que les équations (9) soient valables :  $(10)$   $X(0) = X(l) = 0$ 

On obtient *(11)*  $X''(x) - kX(x) = 0$   $X(0) = X(l) =$ 

On cherche k (les valeurs propres de *(11)*)

$$
\Rightarrow \qquad k = -\left(\frac{n\pi}{l}\right)^2 \qquad \qquad n = 1, 2, 3 \ldots
$$

Et les fonctions propres correspondantes :  $(12)$   $X_n = C_n \sin(\frac{n\pi x}{l})$  $\frac{u}{l}$ 

Maintenant on substitue k dans la deuxième équation trouvée en *(8) :*

$$
\Rightarrow (13) \qquad T''(t) + \left(\frac{cn\pi}{l}\right)^2 T(t) = 0
$$

 $\forall n = 1,2,3...$  La solution particulière de cette équation est :

$$
(14) \t T_n(t) = C_{n,1} \cos\left(\frac{n\pi c}{l}t\right) + C_{n,2} \sin\left(\frac{n\pi c}{l}t\right)
$$

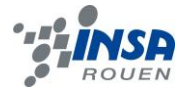

D'après (5) on sait que  $U_n(x, t) = X_n(x)T_n(t)$ 

$$
U_n(x,t) = C_n \sin(\frac{n\pi x}{l}) \left[ C_{n,1} \cos(\frac{n\pi c}{l}t) + C_{n,2} \sin(\frac{n\pi c}{l}t) \right]
$$
  
(15) 
$$
U_n(x,t) = \sin(\frac{n\pi x}{l}) \left[ a_n \cos(\frac{n\pi c}{l}t) + b_n \sin(\frac{n\pi c}{l}t) \right]
$$
  
(16) 
$$
U(x,t) = \sum_{n=1}^{\infty} \left[ a_n \cos(\frac{n\pi c}{l}t) + b_n \sin(\frac{n\pi c}{l}t) \right] \sin(\frac{n\pi x}{l})
$$

$$
a_n = \frac{2}{T} \int_0^T \varphi(x) \sin(\frac{n\pi x}{l}) dx
$$

$$
b_n = \frac{2}{n\pi c} \int_0^T \psi(x) \sin(\frac{n\pi x}{l}) dx
$$

Avec les conditions initiales *(3)* et *(4)* on obtient

$$
(17) \quad U(x,0) = \sum_{n=1}^{\infty} a_n \sin\left(\frac{n\pi x}{l}\right) = \varphi(x) \qquad 0 \le x \le l
$$

$$
(18) \quad \frac{\partial u(x,0)}{\partial t(x,0)} = \sum_{n=1}^{\infty} \frac{n\pi c}{l} b_n \sin\left(\frac{n\pi x}{l}\right) = \psi(x) \qquad 0 \le x \le l
$$

Maintenant il nous reste seulement à faire les calculs des séries de Fourier de  $\varphi(x)$  et  $\psi(x)$ 

(19) 
$$
\varphi(x) = \sum_{n=1}^{\infty} a_n \sin(\frac{n\pi x}{l})
$$
  
(20)  $\psi(x) = \sum_{n=1}^{\infty} B_n \sin(\frac{n\pi x}{l})$  *oi*  $B_n = b_n \frac{n\pi c}{l}$ 

On va utiliser ces résultat*s* pour résoudre deux exemples d'équation des ondes :

*Exemple 1 :*

$$
U(x, 0) = \varphi(x) = \sin\left(\frac{\pi}{l}x\right) + \frac{1}{4}\sin\left(\frac{10\pi}{l}x\right)
$$

$$
\frac{\partial u}{\partial t}(x, 0) = \psi(x) = 0
$$

D'après *(19)* on a :

$$
\varphi(x) = \sin\left(\frac{\pi}{l}x\right) + \frac{1}{4}\sin\left(\frac{10\pi}{l}x\right) = \sum_{n=1}^{\infty} a_n \sin\left(\frac{n\pi x}{l}\right)
$$

Par comparaison on trouve :

 $a_1 = 1$  $\mathbf{1}$ 4 Les  $C_n$  restantes sont égaux à 0 Comme  $\psi(x) = 0$  on a alors :  $b_n = 0 \quad \forall n$ Finalement grâce à l'équation *(16)* on a :

$$
u(x,t) = \cos\left(\frac{\pi c}{l}t\right)\sin\left(\frac{\pi}{l}x\right) + \frac{1}{4}\cos\left(\frac{10\pi c}{l}t\right)\sin\left(\frac{10\pi}{l}x\right)
$$

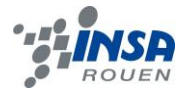

Voici la modélisation 3D de l'équation sur Maple :

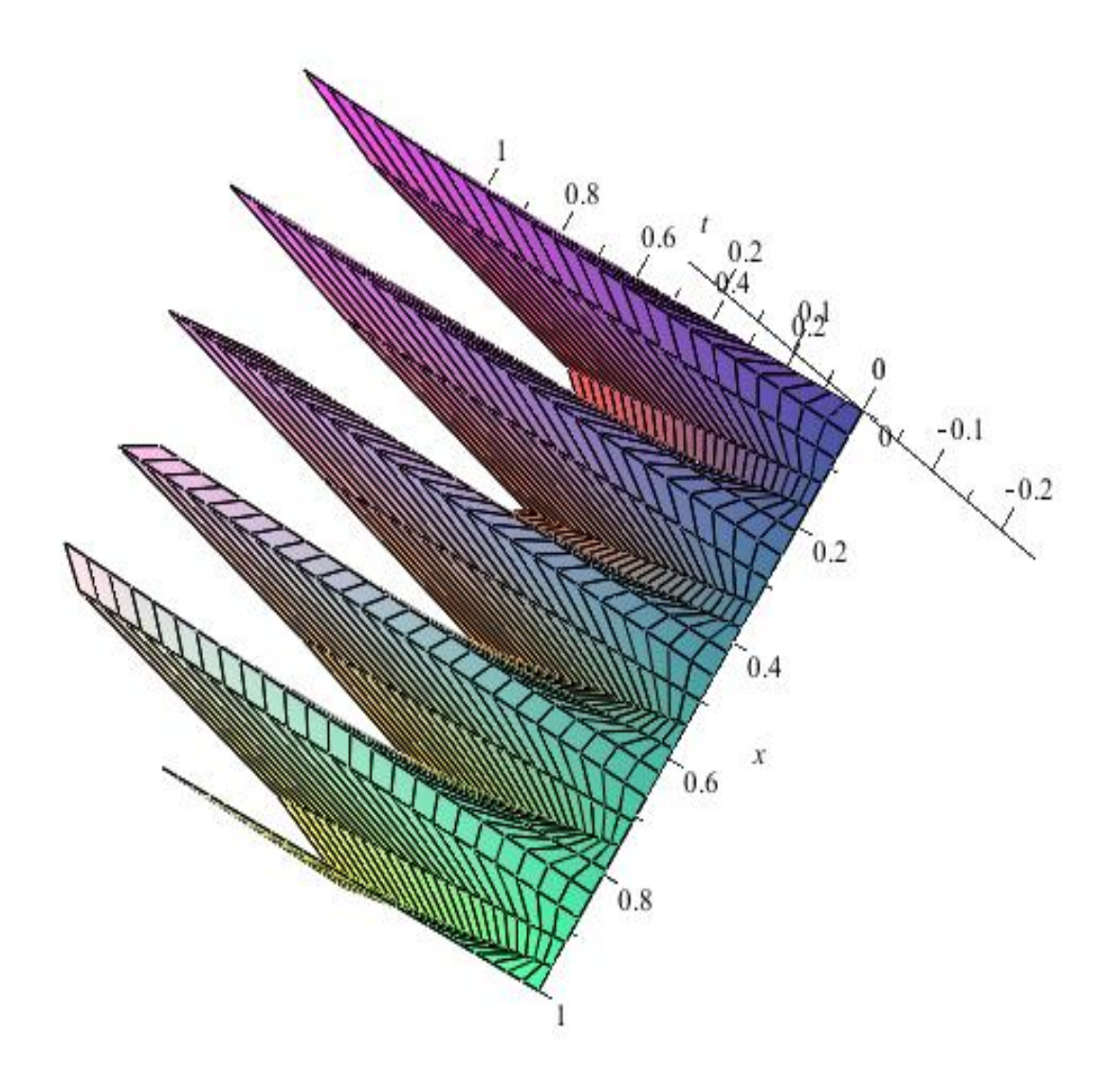

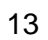

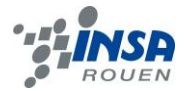

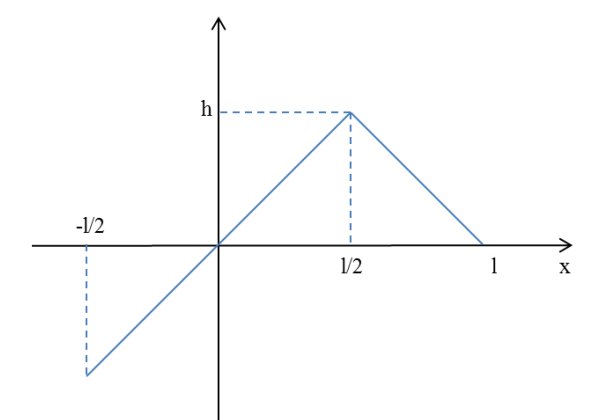

$$
U(x,0) = \begin{cases} \frac{2h}{l}x & 0 \le x \le \frac{l}{2} \\ \frac{-2h}{l}x + 2h & \frac{l}{2} \le x \le l \end{cases}
$$

14

$$
\frac{\partial u}{\partial t}(x,0)=\psi(x)=0
$$

D'après (16) on a :  
\n
$$
b_n = 0 \text{ Car } \psi(x) = 0
$$
\n
$$
a_n = \frac{2}{2l} \int_0^{2l} \varphi(x) \sin(\frac{n\pi x}{l}) dx
$$
\n
$$
= \frac{1}{l} \left[ \int_{-l/2}^{l/2} \left( \frac{2h}{l} x \sin(\frac{\pi nx}{l}) \right) dx + \int_{l/2}^{3l/2} \left( \frac{-2h}{l} x + 2h \right) \sin(\frac{\pi nx}{l}) dx \right]
$$

$$
A = \int_{-l/2}^{l/2} \left(\frac{2h}{l} x \sin\left(\frac{\pi nx}{l}\right) dx = \frac{2hl}{\pi n} \left[ -\cos\left(\frac{\pi n}{2}\right) + \frac{1}{\pi n} 2 \sin\left(\frac{\pi n}{2}\right) \right]
$$
  
\n
$$
B = \int_{l/2}^{3l/2} \left(\frac{-2h}{l} x + 2h\right) \sin\left(\frac{\pi nx}{l}\right) dx
$$
  
\n
$$
= \frac{2hl}{\pi n} \left[ \frac{1}{2} \left( \cos\left(\frac{3\pi n}{2}\right) + \cos\left(\frac{\pi n}{2}\right) \right) + \frac{1}{\pi n} \left( \sin\left(\frac{\pi n}{2}\right) - \sin\left(\frac{3\pi n}{2}\right) \right) \right]
$$
  
\n
$$
a_n = \frac{1}{l} (A + B)
$$

Soit p un numéro pair on a :

Four is given by:

\n
$$
A = \frac{2hl}{\pi p} (-1)^{\frac{p}{2}+1}
$$
\n
$$
A = \frac{4hl}{\pi^2 (2p+1)^2} (-1)^p
$$
\nFour is given by:

\n
$$
B = \frac{2hl}{\pi p} (-1)^{\frac{p}{2}+p}
$$
\n
$$
B = \frac{-4hl}{\pi^2 (2p+1)^2} (-1)^p
$$

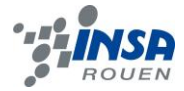

Finalement on obtient :

$$
a_n = \begin{cases} 0 & \text{pour } n = p \\ \frac{8h}{\pi^2 (2p+1)^2} (-1)^p & \text{pour } n = 2p+1 \end{cases}
$$

$$
U(x,t) = \frac{8h}{\pi^2} \sum_{p=0}^{\infty} \frac{(-1)^p}{(2p+1)^2} \sin\left[ (2p+1)\frac{\pi x}{l} \right] \cos\left[ (2p+1)\frac{\pi c}{l} \right]
$$

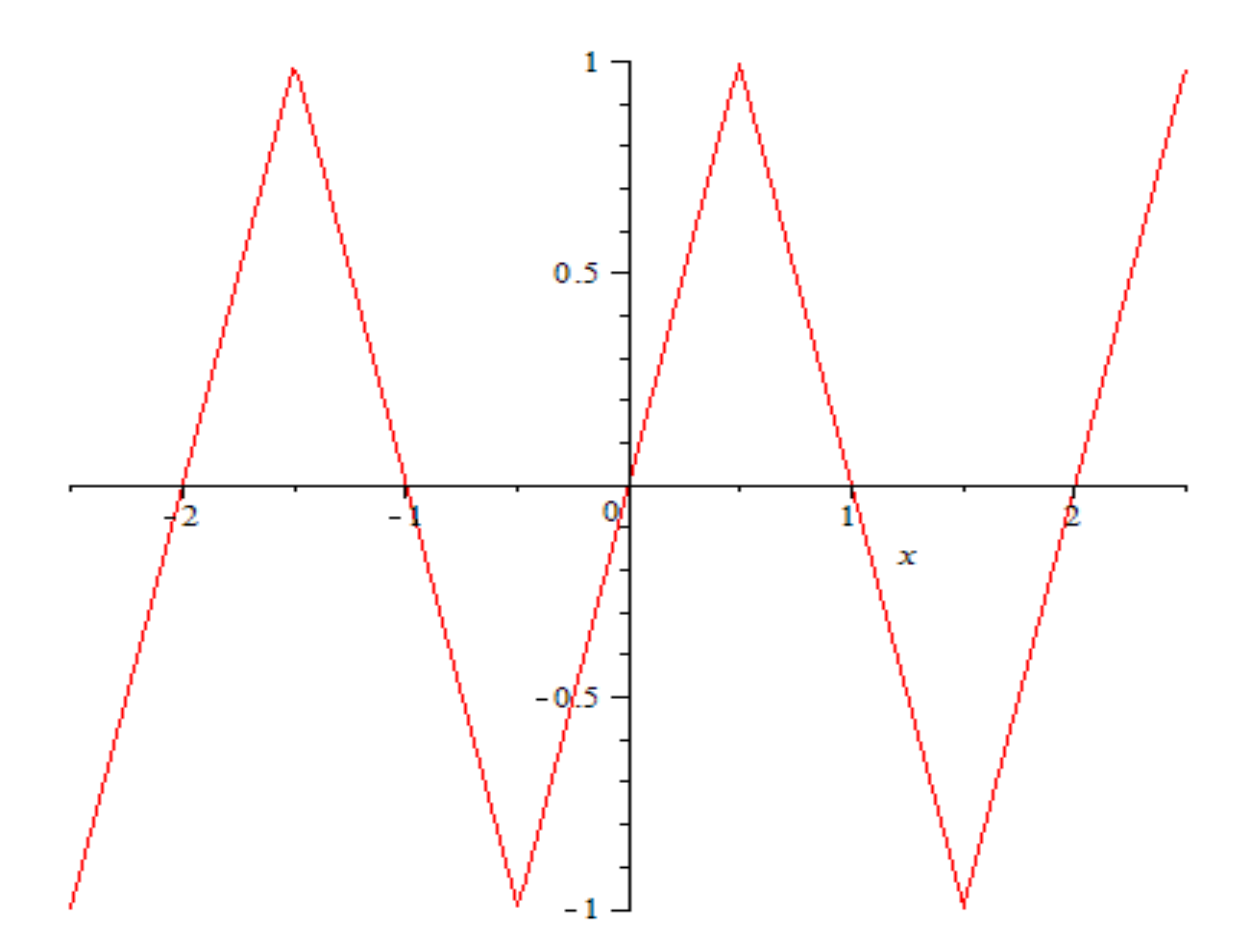

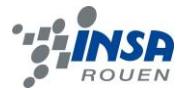

# *3.1.1. Modélisation Informatique*

Après la compréhension du schéma mathématique, nous avons réalisé un programme dans le seul langage que l'on connait : Le Pascal. Ce programme reste assez basic, et sert à calculer les positions de l'onde en fonction de temps différents. Ainsi nous avons pu, grâce au programme **Gnuplot** et au programme qu'on a mis au point, obtenir des modélisations de la propagation de l'onde. Vous trouverez en annexe le programme en question.

# *3.1.2. Jeux de Tests*

Les données calculées par le programme sont traitées par le logiciel **Gnuplot** qui nous rend une courbe de ce type :

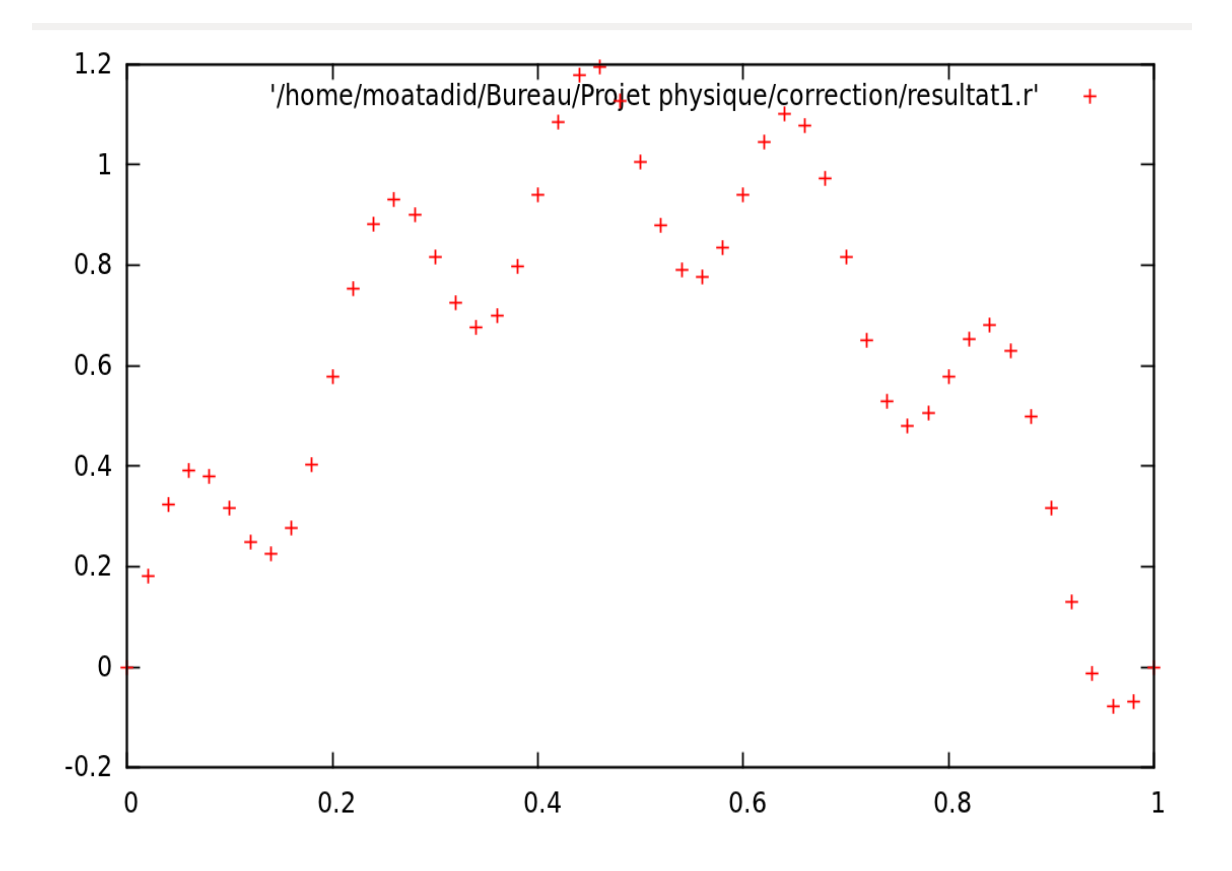

Ce modèle obtenu peut se vérifier grâce au modèle résolu par les séries de Fourier. Nous obtenons un comparatif plutôt convainquant pour les premières valeurs. Afin d'obtenir ce modèle nous avons fixé un intervalle temps de [0..1] un  $\tau = \frac{1}{2}$  $\frac{1}{125}$ . Pour l'espace on prend un intervalle [0..1] et un h= $\frac{1}{50}$ .

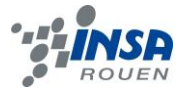

Ci-dessous un comparatif de courbes obtenues grâce au programme et grâce à Maple :

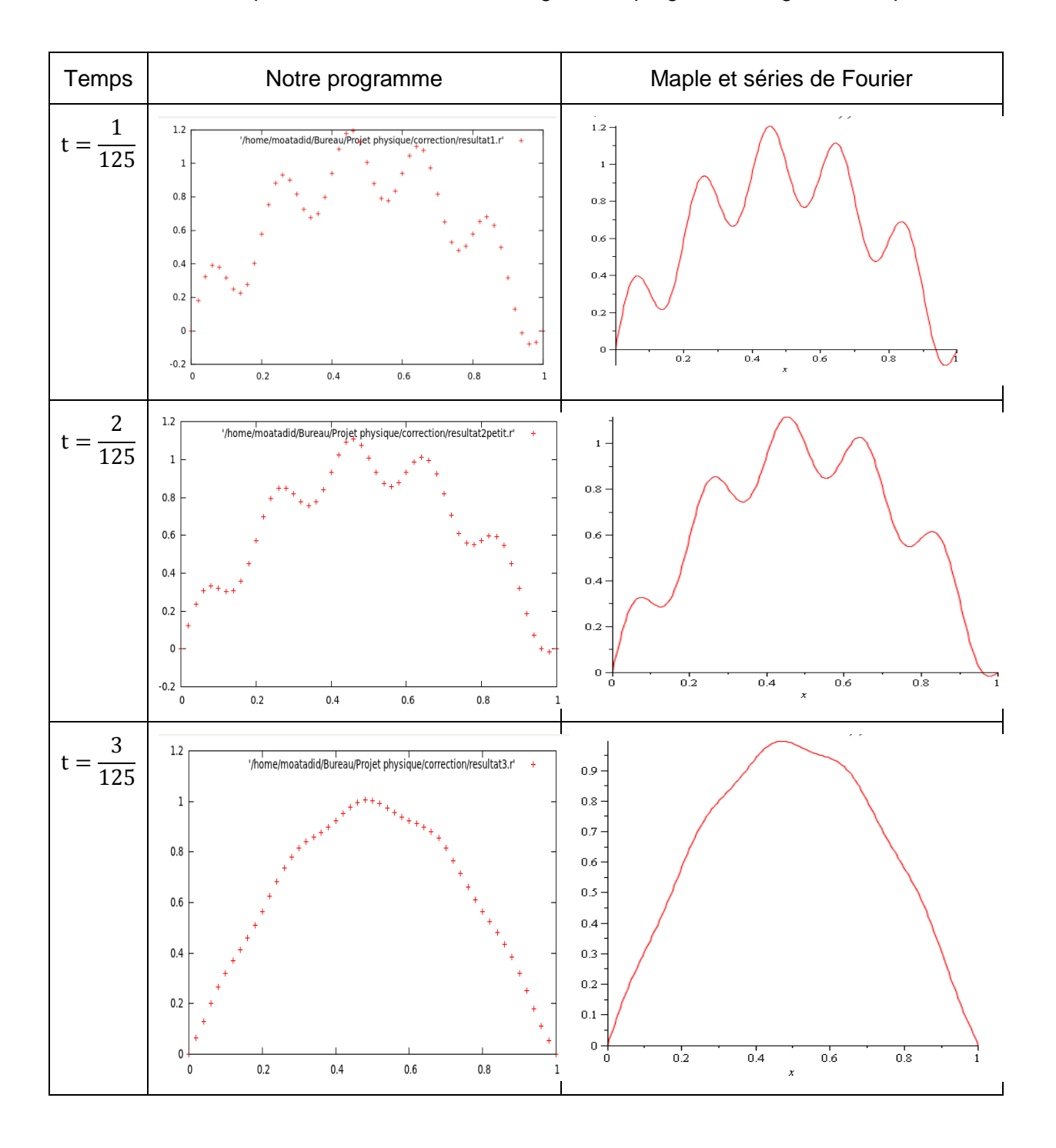

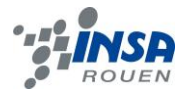

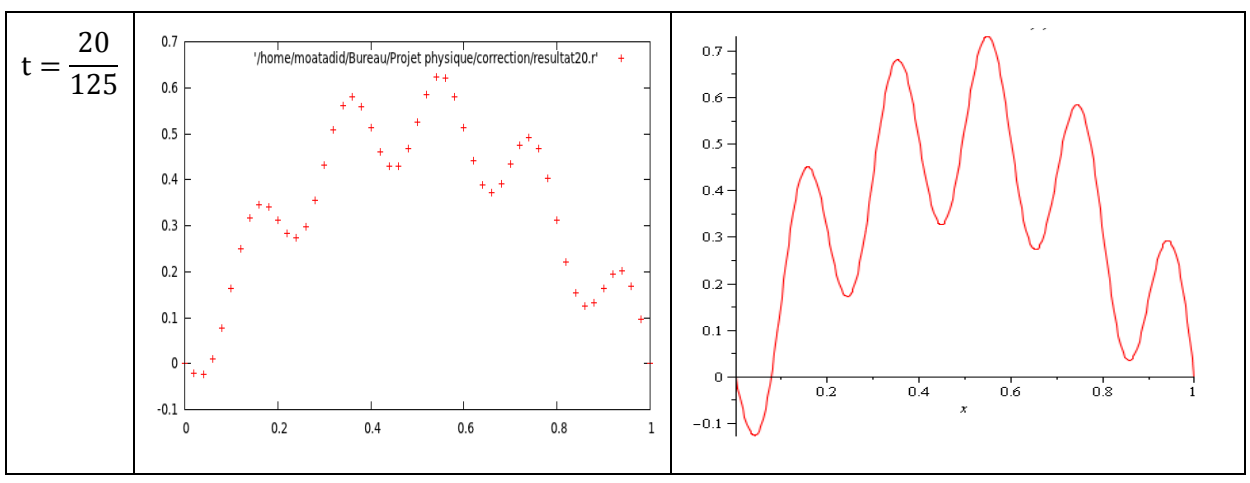

On remarque qu'à partir de la vingtième valeur de temps la courbe perd en intensité.

En effet on remarque que les pics sont soit plus bas soit plus haut que ce qu'on devrait obtenir. Cependant il ne faut pas négliger le fait que l'allure de la courbe est conservée.

Cette perte de précision peut s'expliquer par les erreurs d'approximation de la machine qui s'intensifient avec le nombre de calculs faits. Ainsi les courbes obtenues avec notre programme divergent de celles obtenues grâce à Maple. Nous avons pensé à prendre autant de chiffres significatifs pour notre programme que sur Maple, à savoir 10, pour la valeur de Pi, mais cela n'a eu aucun effet. Le problème est donc ailleurs.

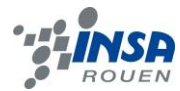

### **4. CONCLUSIONS ET PERSPECTIVES**

Conclusion sur le travail réalisé :

Au cours de ce projet nous avons réussi à atteindre notre principal objectif, à savoir la création d'un programme informatique en pascal avec notre schéma numérique explicite qui puisse nous permettre de modéliser la propagation d'ondes. Nous avions aussi au préalable réalisé une étude sur les séries de Fourier puis programmé les fonctions sur Maple. Ainsi nous avions une modélisation de la solution exacte du schéma en question afin de pouvoir comparer les simulations sur machine que nous comptions effectuer avec notre programme.

D'une manière générale, nous avons été assez autonomes sur la réalisation du projet, la gestion du temps et la répartition des tâches dans le groupe. Bien évidemment en cas de difficultés nous avions Monsieur B. Gleyse pour nous aider.

Conclusion sur l'apport personnel de cet E.C. projet :

Ce projet physique fut très enrichissant pour chacun de nous. En effet, il nous a permis de découvrir autant la physique que les mathématiques sous deux autres angles, celui de la modélisation et simulation informatique. De plus, nous avons pu concevoir un programme informatique du début jusqu'à la fin.

Il nous a également permis d'apprendre encore un peu plus ce qu'est la gestion de projet. Nous avons ainsi organisé notre travail, de sorte que tout le monde soit impliqué de manière égale dans le projet. Nous avons également appris à gérer notre temps pour rendre dans les délais le rapport, ainsi que les différents travaux annexes demandés par l'enseignant.

Enfin, nous avons tous pris du plaisir à réaliser un projet dans un domaine qui n'est pourtant pas celui où tout le monde est à l'aise, à savoir la programmation. Une fois le projet achevé, nous avons tous tiré des bénéfices, que ce soit sur le plan scientifique, managérial ou même humain.

### • Perspectives pour la poursuite de ce projet

Bien que nous ayons obtenu des résultats assez satisfaisants avec notre programme au bout du compte, celui-ci pourrait être amélioré afin d'obtenir des résultats aussi précis que sur Maple pour toutes les valeurs : en effet, on remarque que nos courbes perdent de l'intensité en comparaison avec celles tracées avec la solution exacte sous Maple. Même si elles présentent les mêmes allures, les pics diffèrent au bout de la vingtième valeur.

De plus on peut faire une toute autre étude avec des équations ayant une vitesse c différente, en prenant les coefficients M et N non nuls car on les a négligés; Enfin pourquoi ne pas renouveler carrément l'étude avec une équation avec second membre cette fois-ci ?

On peut s'interroger aussi sur ce que l'on peut obtenir en mettant la condition initiale sur la fonction triangle développable en séries de Fourier, sachant que nous on a fait l'étude sur une fonction trigonométrique. La résolution numérique serait-elle possible?

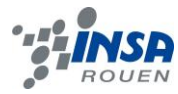

# **5. BIBLIOGRAPHIE**

[1] R. Kent Nagle,Edward B.Saff, Fundamentos de Educaciones Diferenciales, Segunda edicion, Addison\_Wesley,IBEROMERICANA.

- [2] <http://fr.wikipedia.org/wiki/Onde> (valide à la date du 18/05/2012)
- [3] Cours M9

# **Crédits d'illustrations**

- [4] [http://fsa-acoustique.over-blog.com](http://fsa-acoustique.over-blog.com/)
- [5] <http://www.techno-science.net/?onglet=glossaire&definition=8169>

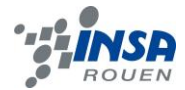

# **6. ANNEXES**

# **6.1. Programme en pascal**

program resolution\_par\_calcul; var t,h,c,a,b,tmax,tmin,xmin,xmax,x:real; i,ix,it,cont,Nt,Nx:integer; tabu: array[0..125,0..50] of real;  ${[temps, position]}$ tabv1:array[0..50] of real; tabv2:array[0..50]of real; test:real; begin writeln('Donnez Nt'); readln(Nt); Writeln('Donnez tmin'); readln(tmin); Writeln('Donnez tmax'); readln(tmax); t:=(tmax-tmin)/(Nt);

writeln('to=',t);

writeln('Donnez Nx');

readln(Nx);

Writeln('Donnez xmin');

readln(xmin);

```
Writeln('Donnez xmax');
```
readln(xmax);

```
h:=(xmax-xmin)/(Nx);
```
writeln('h=',h);

writeln('Donnez c');

```
readln(c);
```
 $a:=t^*c/h;$ 

b:=1-a;

if a>1 then  ${test sur les valeurs de Nx Nt et c données}$ 

writeln('Valeurs de To C et h non valides')

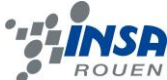

```
else 
               writeln('Valeurs de To C et h valides');
                      {cont:=0;}
                      for i=0 to (Nt) do \{ conditions aux bords 0 et Xn\}begin
                              tabu[i,0]:=0;
                              tabu[i,(Nx)]:=0;
                      end;
                      tabv1[0]:=-c*(cos(Pi*0)*Pi+(5/2)*cos(10*Pi*0)*Pi);
                      tabv1[Nx]:=-c*(cos(Pi*Nx*h)*Pi+(5/2)*cos(10*Pi*Nx*h)*Pi);
                      for i:=1 to Nx-1 do
                      begin
                              x:=i*h;
                              tabu[0,i]:=sin(Pi*x)+(1/4)*sin(10*Pi*x);
                              tabv1[i]:=-c*(cos(Pi*x)*Pi+(5/2)*cos(10*Pi*x)*Pi); 
{remplissage du tabV1}
                      end;
                      {writeln(tabv1[1]);}
                      for it:=1 to Nt-1 do
                      begin
                              for ix:=1 to Nx-1 do
                              begin
                              tabu[it,ix]:=b*tabu[it-1,ix]+a*tabu[it-1,ix+1]+t*tabv1[ix];
                              tabv2[0] := (1/t) * (tabu[it+1,0] - tabu[it,0] * b - a * tabu[it,1]);tabv2[ix]:=b*tabv1[ix]+a*tabv1[ix-1];
                              end;
                              for ix:=0 to Nx do
                              begin
                                     tabv1[ix]:=tabv2[ix];
                              end;
                      end;
                              for ix:=0 to Nx do
```

```
writeln(ix*h,' ',tabu[15,ix]) { Le chiffre 15 représente le 15<sup>eme</sup>temps sur les 125 répertoriés dans le tableau}
```
end.

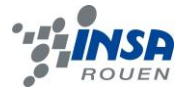

# **6.2. Programme Maple**

> 
$$
plot3d\left(\cos(Pi) \cdot t \cdot \sin(Pi) \cdot x + \frac{1}{4} \cdot \cos(10 \cdot Pi) \cdot t \cdot \sin(10 \cdot Pi \cdot x), t = 0..1, x
$$
  
\n= 0..1)  
\n  
\n $t := \frac{2}{21}$ :  
\n $plot\left(\left(\cos(2 \cdot Pi \cdot t) \cdot \sin(Pi \cdot x) + \frac{1}{4} \cdot \cos(10 \cdot 2 \cdot Pi \cdot t) \cdot \sin(10 \cdot Pi \cdot x), x = 0$   
\n...1\right)\right)  
\n $\Rightarrow$   
\n $h := 1:$   
\n $l := 1:$   
\n $C := 2:$   
\n $plot\left(\left(\frac{8 \cdot h}{\pi^2}\right) \cdot \sum_{p=0}^{\infty} \left(\frac{(-1)^p}{(2 \cdot p + 1)^2} \cdot \sin\left((2 \cdot p + 1) \cdot \left(\frac{Pi \cdot x}{l}\right)\right) \cdot \cos\left((2 \cdot p + 1) \cdot \left(\frac{Pi \cdot x}{l}\right)\right)\right)$   
\n+ 1) \cdot  $\left(\frac{Pi \cdot C}{l}\right)\right)$ , coordinateview = [-2.5..2.5,-1..11];

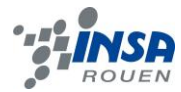

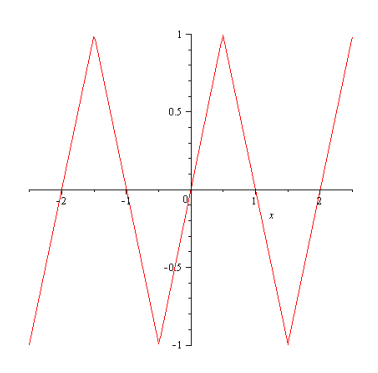